# ИНФОРМАТИКА И МЕДИЦИНСКАЯ СТАТИСТИКА

**Под редакцией профессора Г.Н. Царик**

Москва ИЗДАТЕЛЬСКАЯ ГРУППА «ГЭОТАР-Медиа» **2017**

# **Тема II**

# **ОТНОСИТЕЛЬНЫЕ ВЕЛИЧИНЫ, ДОВЕРИТЕЛЬНЫЕ ИНТЕРВАЛЫ ДЛЯ ОТНОСИТЕЛЬНЫХ ВЕЛИЧИН. ОПРЕДЕЛЕНИЕ НЕОБХОДИМОГО ОБЪЕМА НАБЛЮДЕНИЙ**

**Цель занятия**: изучение методики вычисления относительных величин и доверительных интервалов к ним, оценки статистической значимости различий и определения необходимого объема наблюдений

#### **План занятия**

- I. Рассмотрение теоретических основ вычисления и использования относительных величин и доверительных интервалов к ним. Необходимый объем наблюдений.
	- 1. Абсолютные и относительные величины, область их применения.
	- 2. Виды относительных величин (интенсивный показатель, экстенсивный показатель, показатель наглядности и соотношения), методика их вычисления.
	- 3. Доверительные интервалы. Интерпретация доверительных интервалов. Методика расчета доверительных интервалов.
	- 4. Способы оценки различий между относительными величинами. Определение различий между относительными величинами с использованием доверительных интервалов и *t*-критерия Стьюдента.
	- 5. Определение необходимого объема наблюдений.
- II. Вычисление относительных показателей, их ошибок и доверительных интервалов к ним.
	- Оценка различий между относительными величинами с использованием доверительных интервалов.
	- Определение необходимого объема наблюдений.
- III. Использование программы MS Excel для расчета относительных величин и доверительных интервалов.

### **ПОРЯДОК ОПРЕДЕЛЕНИЯ ОТНОСИТЕЛЬНЫХ ВЕЛИЧИН**

**Пример 2.1.** Численность населения региона К. составляет 2 761 255 человек. За последний год в районе родилось 34 792 ребенка. Требуется определить уровень рождаемости.

В данном случае необходимо найти интенсивный показатель (показатель частоты), который вычисляется на 100, 1000, 10 000 в однородной среде.

Среди 2 761 255 жителей родились 34 792 ребенка, на 1000 жителей *х* детей:

$$
x = \frac{1000 \times 34792}{2761255} = 12,6\%.
$$

## **ИСПОЛЬЗОВАНИЕ ПРОГРАММЫ MS EXCEL ДЛЯ РАСЧЕТА ОТНОСИТЕЛЬНЫХ ВЕЛИЧИН**

 Расчет относительных величин можно осуществить через ввод формул в MS Excel. Ввод математических формул в ячейки электронной таблицы должен всегда начинаться со знака «=» или «+». Для того чтобы произвести расчет по данным примера 1 следует в строку формул (или в ячейку с координатами С4) ввести **=В4\*1000/В3** (рис. 2.1).

При необходимости копирования формул в другие ячейки таблицы (например, для того чтобы рассчитать уровень смертности и уровень рождаемости, см. рис. 2.1), следует использовать абсолютный и/или относительный адрес. Абсолютный адрес — адрес ячейки, содержащий исходные данные, не изменяющийся при копировании формулы. Для указания абсолютного адреса необходимо ввести символ \$. Так, адрес ячейки, характеризующей численность населения В3, при копировании формулы из ячейки С4 в ячейку С5 не будет меняться, если в фор-

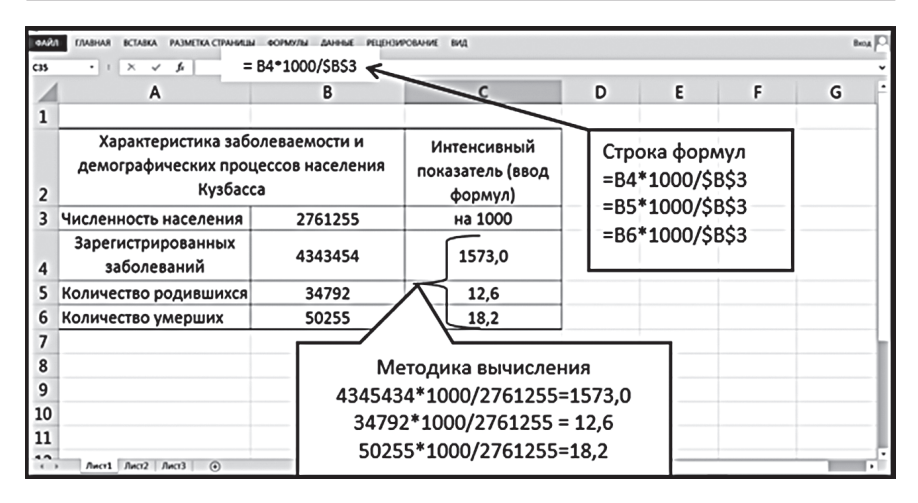

**Рис. 2.1.** Вычисление интенсивного показателя с использованием формул в MS Excel

муле указать адрес в виде \$В\$3. Необходимо помнить: при указании адреса в формуле в виде В\$3 столбцы при копировании могут меняться, а строки нет. Если указать \$В3 будут меняться только строки, а не столбцы.

Относительный адрес не содержит символа \$ и поэтому изменяется при копировании формулы (например, адрес ячейки, характеризующий случаи заболеваний В4 при копировании формулы в ячейку С5 меняется на В5).

**Пример 2.2.** В районе С. зарегистрированы случаи инфекционных заболеваний (табл. 2.1). Требуется рассчитать показатель, характеризующий структуру заболеваемости.

| Название заболеваний  | Количество случаев | Процент |
|-----------------------|--------------------|---------|
| Корь                  |                    | 13,3    |
| Скарлатина            |                    |         |
| Эпидемический гепатит |                    | 15,0    |
| Коклюш                | 15                 | 25,0    |
| Энтерит               | 20                 | 33,3    |
| Прочие                |                    | 11,7    |
| <b>Bcero</b>          | 60                 | 100,0   |

**Таблица 2.1.** Распределение больных по нозологическим формам

Для характеристики распределения частей в целом необходимо определить экстенсивный показатель (показатель структуры ), который выражается в процентах по отношению к итоговым данным.

60 случаев заболеваний — 100%;

8 случаев заболевания корью — *х%*.

$$
x = \frac{8 \times 100}{60} = 13,3\%
$$

60 случаев заболеваний — 100%;

1 случай заболевания скарлатиной — *х%*.

$$
x = \frac{1 \times 100}{60} = 1,7\%
$$

Рассчитать экстенсивный показатель также можно с помощью ввода формул (рис. 2.2).

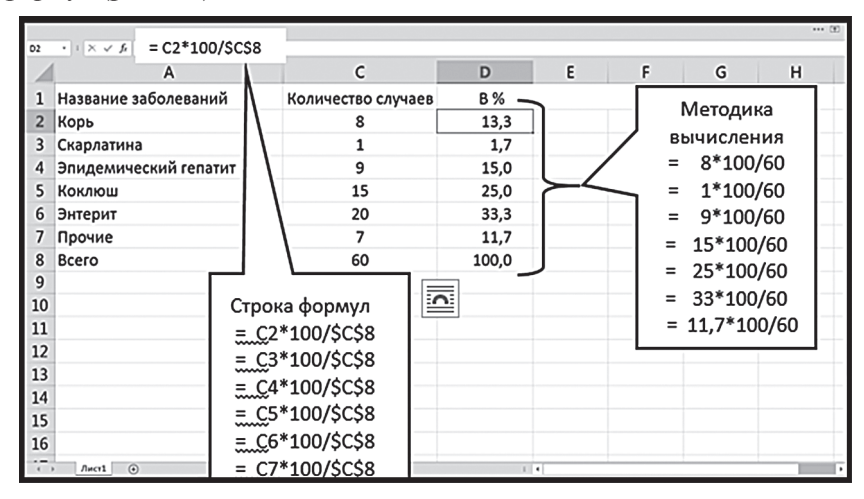

**Рис. 2.2.** Вычисление экстенсивного показателя с использованием формул в MS Excel

**Пример 2.3.** В районе Н. с численностью населения 40 000 развернуто 480 больничных коек. Какой вид относительных величин целесообразно вычислить для характеристики обеспеченности населения больничными койками?

В данном случае нужно рассчитывать показатель соотношения, который вычисляется на 100, 1000, 10 000 в разнородной среде. На 40 000 человек развернуто 480 больничных коек, на 1000 человек развернуто *х* больничных коек (рис. 2.3).

40 000 человек — 480 больничных коек;

1000 человек — *х* больничных коек.

$$
x = \frac{1000 \times 480}{40000} = 12,0
$$

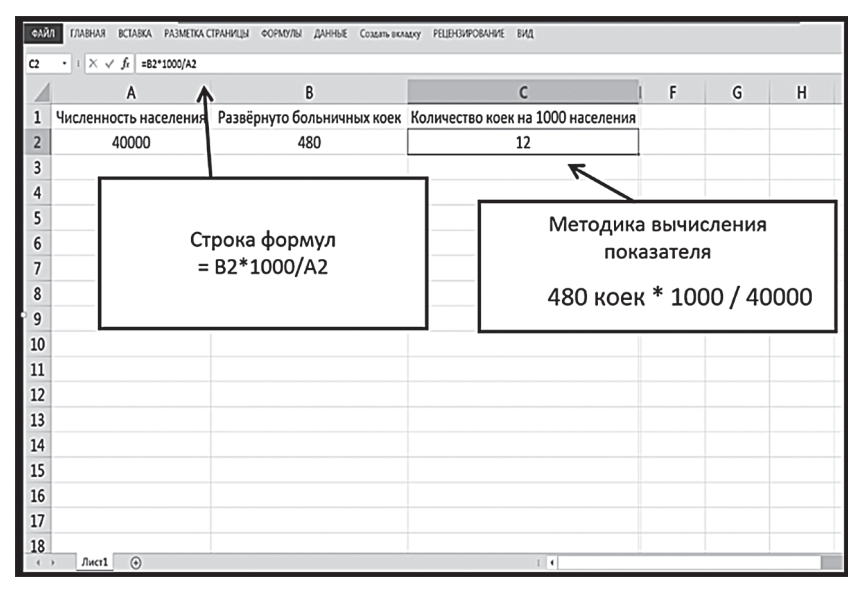

**Рис. 2.3.** Вычисление показателя соотношения с использованием формул в MS Excel

**Пример 2.4.** При изучении заболеваемости с временной утратой трудоспособности в динамике получены данные (табл. 2.2). Требуется рассчитать показатели, позволяющие наглядно представить сведения о заболеваемости.

**Таблица 2.2.** Характеристика динамики снижения заболеваемости с временной нетрудоспособностью по годам

| Годы                                | 2010 | 2011 | 2012 | 2013 | 2014 | 2015 |
|-------------------------------------|------|------|------|------|------|------|
| Количество случаев<br>  заболеваний | 120  | 110  | 105  | 100  | 94   | 90   |
| Показатель<br>наглядности,%         | 100  | 91,7 | 87.5 | 83,3 | 78,3 | 75   |

Для характеристики динамики изучаемого процесса необходимо определить показатель наглядности , который вычисляется в процентах по отношению к начальному уровню или к средней величине числового ряда, принятым за 100% (рис. 2.4).

Вычисление показателя наглядности для 2011 г.:

120 случаев заболеваний — 100%;

110 случаев заболеваний — *x*%.

$$
x = \frac{110 \times 100\%}{120} = 91,7\%
$$

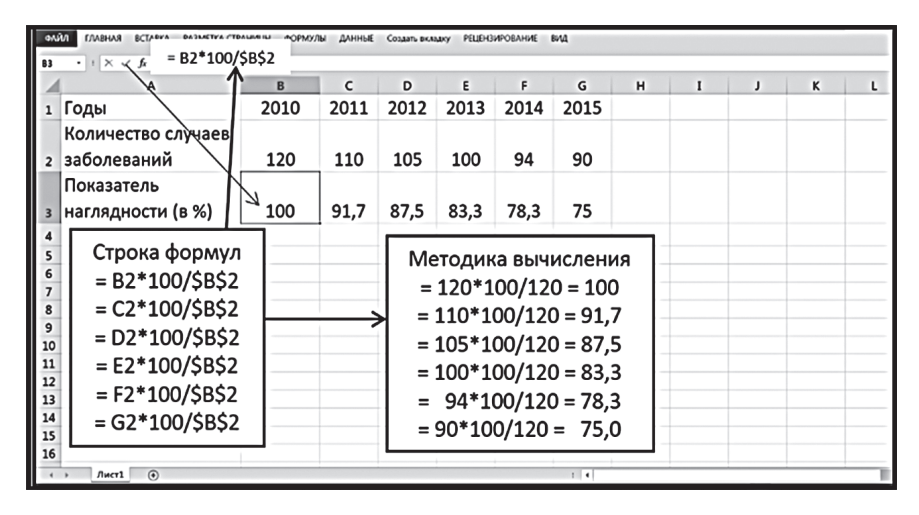

**Рис. 2.4.** Вычисление показателя наглядности с использованием формул в MS Excel

Вычисление показателя наглядности для 2012 г.:

120 случаев заболеваний — 100%;

105 случаев заболеваний — *x*%.

$$
x = \frac{105 \times 100\%}{120} = 87,5\% \text{ и т.д.}
$$

# **ПОРЯДОК ОПРЕДЕЛЕНИЯ ОШИБОК ОТНОСИТЕЛЬНЫХ ПОКАЗАТЕЛЕЙ И ДОВЕРИТЕЛЬНЫХ ИНТЕРВАЛОВ**

Для того чтобы определить доверительный интервал для полученного показателя, нужно определить его ошибку, которая является мерой отличия выборочной совокупности от генеральной, свидетельствует о пределе возможных колебаний коэффициента при повторном исследовании.

$$
m=\pm\sqrt{\frac{p\times q}{n}},
$$

где *m* — ошибка показателя, *p* — шансы за (показатель), *q* — шансы против, *n* — число наблюдений.

*q=*100–*p*, если показатель вычислен на 100;

*q=*1000–*p*, если показатель вычислен на 1000;

*q=*10 000–*p,* если показатель вычислен на 10 000.

В примере 2.1 показатель рождаемости равен 12,6 на 1000 населения (см. рис. 2.1). Рассчитаем ошибку для этого показателя.

$$
m = \pm \sqrt{\frac{12,6 \times (1000 - 12,6)}{2761\,255}} = \pm 0,067
$$

Определить доверительные границы — доверительный интервал (ДИ) статистического показателя — можно по формуле:

 $P + tm$ 

где *P* — показатель, *t* — доверительный коэффициент Стьюдента, *m* ошибка показателя.

Если *t*=1, с вероятностью в 68,3% результаты выборочного исследования могут быть перенесены на генеральную совокупность. При *t*=2 вероятность перенесения результатов выборочного исследования на генеральную совокупность увеличивается до 95,5% и при *t*=3 — до 99,7%.

В примере 2.1 показатель рождаемости равен 12,6 на 1000 населения (см. рис. 2.1), его ошибка соответствует  $\pm 0.067$ .

Полученные значения вносим в формулу *P* ± 2×0,067 и получаем доверительный интервал, в пределах которого с вероятностью 95% находится подлинный показатель рождаемости в генеральной совокупности.

Таким образом, с 95% долей уверенности можно утверждать, что уровень рождаемости на территории находится в пределах от 12,53 до 12,73 на 1000 населения.

Для расчета ошибки интенсивных показателей случаев заболеваний подходит формула, предложенная В.А. Мозгляковой (1964). На рис. 2.1 проведен расчет уровня общей заболеваемости населения — 1573,0 на 1000 населения. Рассчитаем ошибку для этого показателя.

$$
m_P = \pm \sqrt{\frac{P}{n}},
$$

где *P* — интенсивный показатель, *m* — ошибка показателя, *n* — число наблюдений.

$$
m_P = \pm \sqrt{\frac{1573,0}{2761\,255}} = 0,023
$$

С помощью формулы *P* ± *tm* определяем величину доверительного интервала, в пределах которого с определенной вероятностью находится подлинный показатель заболеваемости в генеральной совокупности  $P \pm 2 \times 0.023$ .

Таким образом, с 95% долей уверенности можно утверждать, что уровень заболеваемости на территории находится в пределах от 1572,95 до 1573,05 на 1000 населения.

Данные способы расчета ошибки показателей заболеваемости и доверительных интервалов являются наиболее простыми. Доверительный критерий Стьюдента (*t*) возможно использовать только в случае нормального распределения числовых значений (тема IV).

Рассмотренный метод вычисления доверительных границ назван методом Вальда в честь Авраама Вальда. Метод получил широкое применение после публикации Вальда и Вольфовица в 1939 г. Метод предложен Пьером Симоном Лапласом (1749–1827) в 1812 г. Для небольших выборок применять этот метод не рекомендуется.

Наиболее оптимальную оценку доверительных интервалов для относительных частот, по мнению большинства статистиков, дает метод Уилсона (Wilson), предложенный в 1927 г. Данный метод позволяет рассчитать доверительные интервалы и для очень малых, и для очень больших частот. Метод также применим для малого числа наблюдений. Расчет нижней границы доверительного интервала по формуле Уилсона:

$$
\frac{P+\frac{z^{2}_{1-\alpha/2}}{2n}-z_{1-\alpha/2}\sqrt{\frac{P(1-P)}{n}+\frac{z^{2}_{1-\alpha/2}}{4n^{2}}}}{1+\frac{z^{2}_{1-\alpha/2}}{n}}.
$$

Расчет верхней границы доверительного интервала проводится по формуле:

$$
\frac{P+\frac{z_{1-\alpha/2}^2}{2n}+z_{1-\alpha/2}\sqrt{\frac{P(1-P)}{n}+\frac{z_{1-\alpha/2}^2}{4n^2}}}{1+\frac{z_{1-\alpha/2}^2}{n}},
$$

где  $\sum_{1-\alpha/2}$  равно 1,96 при расчете 95% доверительного интервала, *n* число наблюдений, *P* — частота встречаемости признака в выборке.

В.А. Медик и М.С. Токмачев (2007) не рекомендуют использовать этот метод, если *n*×*p* <4 или *n*(1–*p*) <4. Причиной ограничения использования метода они считают слишком грубое приближение распределения *P* к нормальному. Большинство зарубежных статистиков метод Уилсона считают приемлемым и для малых выборок.

#### **Использование программы MS Excel для расчета доверительных интервалов по методам Уилсона и Вальда**

 После создания таблицы (рис. 2.5), ввода абсолютных показателей и расчета интенсивных показателей (ЗВУТ) для расчета доверительных интервалов по методу Вальда следует ввести формулы в ячейки:

 $E4 = D4-ABS(HOPMCTOBP((1-SF$3)/2))*KOPEHB(D4/B4)$  нижняя граница;  $F4 = D4 + ABS(HOPMCTOBP((1-SF$3)/2))*KOPEHB(D4/B4)$  верхняя граница.

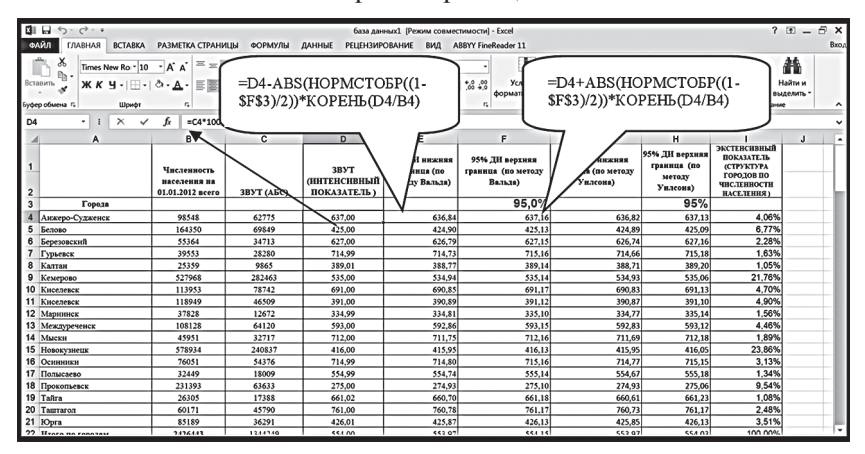

**Рис. 2.5.** Расчет доверительных интервалов по методу Вальда

Расчет доверительного интервала по методу Уилсона производится аналогично. В ячейку G4 введем формулу (см. рис. 2.5)

=(D4+ABS(НОРМСТОБР((1-\$H\$3)/2))^2/2/B4- ABS(НОРМСТОБР((1-\$H\$3)/2)) ×КОРЕНЬ(D4/ B4+ABS(НОРМСТОБР((1-\$H\$3)/2))^2/4/B4/B4))/  $(1+ABS(HOPMCTOBP((1-SH$3)/2))^2/B4$ ) — нижняя граница; в ячейку Н4 вводим формулу:

 $=(D4+ABS(HOPMCTOBP((1-SH$3)/2))^2/2/2)$ B4+ABS(НОРМСТОБР((1- \$H\$3)/2))\*КОРЕНЬ(D4/ B4+ABS(НОРМСТОБР((1-\$H\$3)/2))^2/4/B4/B4))/  $(1+ABS(HOPMCTOBP((1-SH$3)/2))^2/B4$ ) — верхняя граница.

# **ОЦЕНКА РАЗЛИЧИЙ МЕЖДУ ОТНОСИТЕЛЬНЫМИ ВЕЛИЧИНАМИ С ИСПОЛЬЗОВАНИЕМ ДОВЕРИТЕЛЬНЫХ ИНТЕРВАЛОВ**

Для проверки статистической гипотезы о различии выборок следует сравнить нижнюю границу доверительного интервала для большего относительного показателя с верхней границей для меньшего показателя.

Сравнение с помощью доверительных интервалов позволяет определить, насколько велики различия между сравниваемыми относительными величинами. Если интервалы не перекрываются (рис. 2.6, а), можно считать, что рассчитанные относительные показатели отличаются на уровне значимости *р* <0,05. Различия статистически незначимы, если доверительные интервалы для относительных величин перекрываются (рис. 2.6, б).

Например, уровень смертности на территории Кемеровской области составил 18,07–18,36 на 1000 населения. Сравним уровень смертности в Кемеровской и Новосибирской области (13,48–13,52 на 1000 населения). В данном случае разница является значимой на уровне *р* <0,05, так как при сопоставлении доверительных интервалов показателей смертности для Кемеровской и Новосибирской областей верхняя граница меньшего показателя меньше нижней границы большего показателя.

Можно также провести оценку статистической значимости различий и в том случае, если известна только точечная оценка. Например, из-

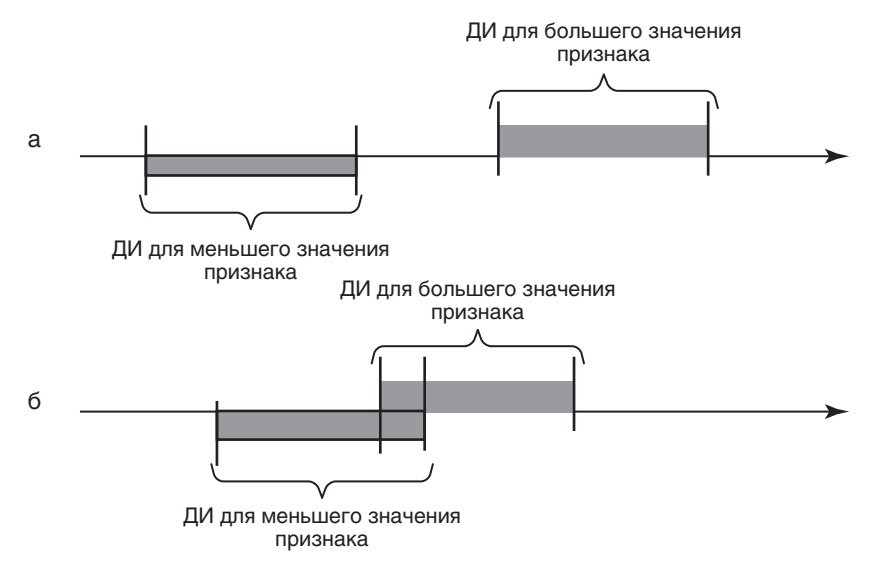

**Рис. 2.6.** Сравнение совокупностей с использованием доверительных интервалов (а, б)

вестно, что уровень смертности в РФ составляет 14,5 на 1000 населения, а в Кемеровской области 18,07–18,36 на 1000 населения. В этом случае вычисленная точечная оценка популяционного значения находится вне доверительного интервала, рассчитанного по выборке, значит, выборка отличается от популяции. А если популяционное значение попадает внутрь доверительного интервала, то данные, полученные на выборке, отличаются от всей популяции (*р* <0,05).

Итак, доверительный интервал расширяет границы показателя в обе стороны некоторой величиной, кратной стандартной ошибке найденной величины. При интерпретации доверительных интервалов считают важным, насколько широк доверительный интервал. Широкий доверительный интервал указывает на неточную оценку, узкий — на точную оценку. Исследования с небольшим набором данных дают более широкие доверительные интервалы, чем исследования многочисленного набора данных.

Доверительный интервал с определенной долей уверенности (95 или 99%) показывает, в каких пределах находится изучаемый показатель в генеральной совокупности. Например, 95% доверительный интервал представляет собой область, в которую попадает истинное значение

изучаемого показателя в 95% случаев. Иными словами, можно с 95% надежностью сказать, что истинное значение изучаемого показателя в генеральной совокупности будет находиться в пределах 95% доверительного интервала.

# **ОПРЕДЕЛЕНИЕ НЕОБХОДИМОГО ОБЪЕМА НАБЛЮДЕНИЙ ВЫБОРКИ (АНАЛИТИЧЕСКИЙ И ТАБЛИЧНЫЙ СПОСОБЫ)**

Для получения статистически значимых результатов исследование выборочной совокупности должно проводиться на достаточном объеме наблюдений .

Если результат выражен в виде относительной величины, необходимое число наблюдений в случае повторной выборки при неизвестной величине генеральной совокупности можно определить с помощью формулы:

$$
n = \frac{t^2 \times p \times (100 - p)}{\Delta^2},
$$

где *t* — доверительный коэффициент, *p* — показатель, Δ2 — предельная ошибка, *n* — число наблюдений.

**Пример 2.5.** В хирургическом отделении больницы за год было прооперировано 384 человека, у 64 больных в послеоперационном периоде возникли осложнения. Требуется найти частоту возникновения осложнений и оценить достаточность объема наблюдений выборки, рассматривая последнюю как вариант пробного исследования.

Решение: 1. Вычислить интенсивный показатель.

 $384 - 64$ :  $100 - x$ .

$$
x = \frac{100 \times 64}{384} = 16,7
$$

Проведем проверку достаточности объема наблюдений выборочной совокупности.

*t* — доверительный коэффициент при *p*=95,5% равен 2; *p=*16,7. Δ=5% (задает сам исследователь).

$$
n = \frac{2^2 \times 16,7 \times (100 - 16,7)}{5^2} = 222.
$$

Необходимый объем наблюдений выборочной совокупности равен 222. Следовательно, объем наблюдений достаточен для получения статистически значимых результатов.

Если количество единиц наблюдения в генеральной совокупности известно заранее, выборка является бесповторной; в случае использования относительных показателей применяется формула:

$$
n = \frac{t^2 \times p \times (100 - p) \times N}{\Delta^2 \times N \times t^2 \times p \times (100 - p)},
$$

где *N* — численность генеральной совокупности.

**Пример 2.7.** В хирургическом отделении больницы прооперировано всего 500 человек. Для пробного исследования отобрано 384 пациента, у 64 из них в послеоперационном периоде возникли осложнения. Требуется найти частоту возникновения осложнений и оценить достаточность объема наблюдений выборки при известной генеральной совокупности.

*t* — доверительный коэффициент при *p=*95,5% равен 2; *p=*16,7. Δ=5% (задает сам исследователь).

$$
n = \frac{2^2 \times 16,7 \times (100 - 16,7) \times 500}{5^2 \times 500 + 2^2 \times 16,7 \times (100 - 16,7)} = 154
$$

Необходимый объем наблюдений выборочной совокупности — 154 пациента. Следовательно, объем наблюдений достаточен для получения статистически значимых результатов.

Один из вариантов определения объема совокупности выборочного исследования — использование специальных таблиц (см. приложение, табл. 1 «Таблица числа наблюдений, необходимых для того, чтобы ошибка в 19 случаях из 20 не превысила заданного предела») . Первый столбец таблицы содержит показатель, который может быть получен при пилотном исследовании. Предельная ошибка для медицинских и биологических исследований не должна превышать 5%. Тогда по данной таблице будем ориентироваться на предельную ошибку в 4%. Итак, по материалам пилотного исследования, частота возникновения осложнений после операции составила 16,7%. Находим значение необходимого объема наблюдений на пересечении предельной ошибки 4% и величины показателя в интервале 15–20%, что соответствует 320– 400 ед. наблюдений. Таким образом, расчеты с использованием формул, а также специальной таблицы показывают, что объем наблюдений 384 ед. достаточен для получения статистически значимых результатов.

## **ЗАДАНИЯ ПО ТЕМЕ «ОТНОСИТЕЛЬНЫЕ ВЕЛИЧИНЫ»**

 **Инструкция к выполнению.** Откройте папку «Практическое занятие № 2». В файле «Тема 2» размещены листы «Калькулятор», «Задание 1», «Задание 1.1» и «Материалы статистического исследования». На листе «Калькулятор» приведены примеры расчетов интенсивных и экстенсивных показателей наглядности и соотношения, введены соответствующие формулы для расчета доверительных интервалов. Используя приведенный образец для расчетов соответствующих показателей, выполните задание на листах «Задание 1», «Задание 1.1».

**Задание 1.** Рассчитайте уровень рождаемости, структуру расходов здравоохранения на 1 жителя, обеспеченность средним медицинским персоналом и показатель, характеризующий динамику смертности относительно средней величины за период с 2012 по 2014 год. Рассчитайте 95% доверительные интервалы по методам Уилсона и Вальда для показателей рождаемости и обеспеченности средними медицинскими работниками. Цифровой материал для проведения расчетов представлен в табл. 2.3–2.7.

 **Задание 1.1.** Изобразите графически изученные явления (динамику смертности с 2012 по 2014 год, структуру расходов здравоохранения на 1 жителя, уровень рождаемости по территориям, динамику показателя младенческой смертности по месяцам в сравнении со средним уровнем).

**Задание 2.** Оцените с использованием 95% ДИ, отличаются ли уровни рождаемости и показатели обеспеченности медицинскими кадрами по городам и районам Кемеровской области от итогового показателя по Кемеровской области. Сделайте выводы.

**Задание 3.** Оцените с использованием 95% ДИ, отличается ли уровень заболеваемости с временной утратой трудоспособности (ЗВУТ) и показатели обеспеченности медицинскими кадрами в городах и районах Кемеровской области от общероссийского показателя. Сделайте выводы. Уровень ЗВУТ по РФ — 61,4 на 100 работающих, обеспеченность врачами — 44,1 на 10 000 населения. Информация по Кемеровской области содержится на листе «Калькулятор».

**Задание 4.** Известно, что одним из показателей, характеризующих здоровье работающих, является доля лиц, ни разу не болевших в течение года. С использованием материалов статистического исследования рассчитайте долю лиц, ни разу не болевших, на обследуемых предприятиях и оцените достаточность объема наблюдений для получения

статистически значимых результатов при условии, что выборка является бесповторной.

**Задание 5.** Рассчитайте долю лиц, имеющих профессиональное заболевание, оцените достаточность объема наблюдений для получения статистически значимых результатов при условии, что выборка является бесповторной. Всего на предприятиях трудится 1957 рабочих.

| Территории        | Численность<br>населения | Количество<br>родившихся | Количество<br>умерших |  |
|-------------------|--------------------------|--------------------------|-----------------------|--|
|                   | Города                   |                          |                       |  |
| Анжеро-Судженск   | 98 548                   | 1241                     | 1235                  |  |
| Белово            | 164 350                  | 2185                     | 2200                  |  |
| Березовский       | 55 364                   | 747                      | 752                   |  |
| Калтан            | 39 553                   | 486                      | 495                   |  |
| Кемерово          | 25 3 5 9                 | 319                      | 8250                  |  |
| Киселевск         | 527968                   | 7180                     | 352                   |  |
| пгт. Красный Брод | 113953                   | 1583                     | 1452                  |  |
| Ленинск-Кузнецкий | 118 949                  | 1605                     | 1658                  |  |
| Мариинск          | 37828                    | 499                      | 522                   |  |
| Междуреченск      | 108 128                  | 1524                     | 1650                  |  |
| Мыски             | 45 951                   | 578                      | 587                   |  |
| Новокузнецк       | 578 934                  | 8915                     | 9520                  |  |
| Осинники          | 76 051                   | 927                      | 1058                  |  |
| Прокопьевск       | 32 449                   | 464                      | 541                   |  |
| Полысаево         | 231 393                  | 2429                     | 2584                  |  |
| Юрга              | 26 30 5                  | 310                      | 470                   |  |
| Итого по городам  | 2 4 2 6 4 4 3            | 30 992                   | 33 326                |  |
| Районы            |                          |                          |                       |  |
| Беловский         | 34 127                   | 604                      | 702                   |  |
| Гурьевский        | 13 247                   | 177                      | 150                   |  |
| Ижморский         | 18 400                   | 310                      | 325                   |  |
| Кемеровский       | 38 660                   | 548                      | 552                   |  |
| Крапивинский      | 29 745                   | 422                      | 465                   |  |
| Ленинск-Кузнецкий | 28 36 3                  | 485                      | 458                   |  |
| Новокузнецкий     | 20 653                   | 289                      | 321                   |  |
| Прокопьевский     | 50 237                   | 723                      | 841                   |  |

**Таблица 2.3.** Характеристика демографических процессов

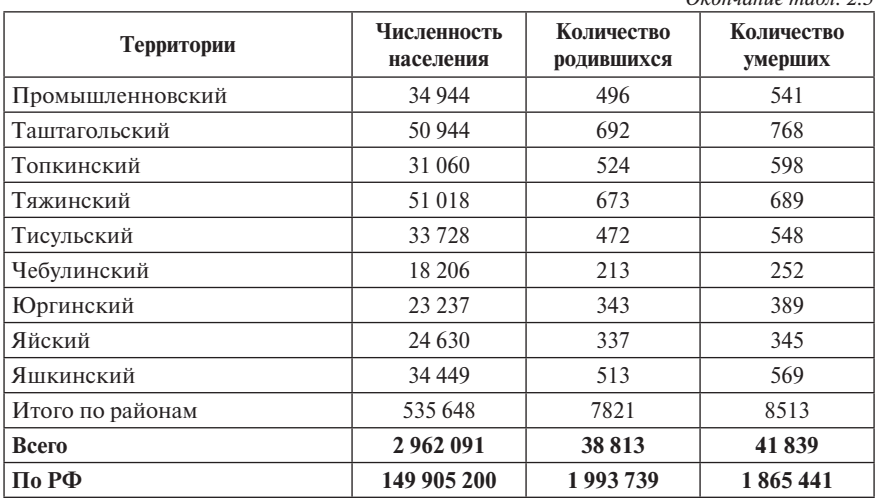

*Окончание табл. 2.3*

**Таблица 2.4.** Количество средних медицинских работников

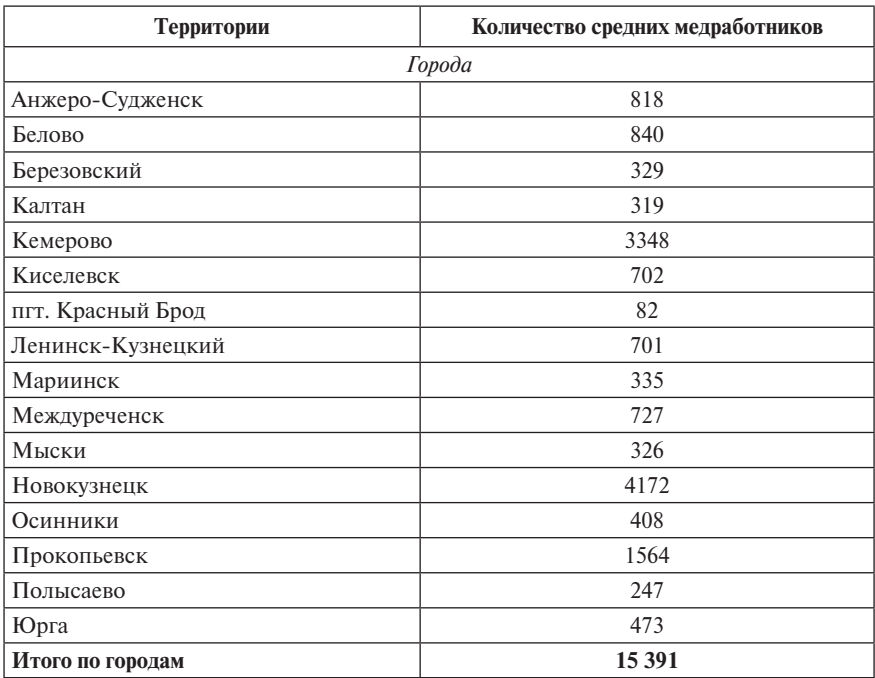

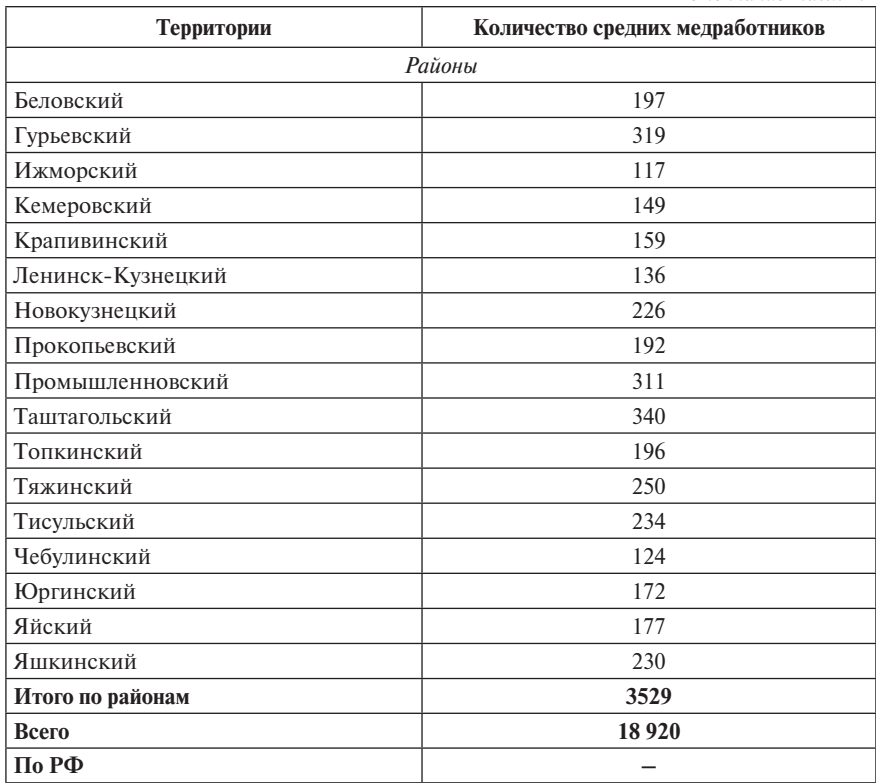

#### *Окончание табл. 2.4*

**Таблица 2.5.** Смертность на 1000 населения

| Территории        | Смертность на 1000 населения |           |           |  |
|-------------------|------------------------------|-----------|-----------|--|
|                   | $2012$ г.                    | $2013Γ$ . | $2014$ r. |  |
| Города            |                              |           |           |  |
| Анжеро-Судженск   | 18,7                         | 17,3      | 17,1      |  |
| Белово            | 16,1                         | 15        | 15,2      |  |
| Березовский       | 14,1                         | 13,8      | 12,6      |  |
| Калтан            | 14,9                         | 15,7      | 13,7      |  |
| Кемерово          | 12,8                         | 12,3      | 12,2      |  |
| Киселевск         | 17,4                         | 16,6      | 16,9      |  |
| пгт. Красный Брод | 16,2                         | 15,6      | 16,1      |  |

| Территории        | Смертность на 1000 населения |         |         |  |
|-------------------|------------------------------|---------|---------|--|
|                   | 2012 г.                      | 2013 г. | 2014 г. |  |
| Ленинск-Кузнецкий | 15,6                         | 15,6    | 15,2    |  |
| Мариинск          | 13,9                         | 12,3    | 13,4    |  |
| Междуреченск      | 15,3                         | 15,2    | 15      |  |
| Мыски             | 14,4                         | 13,8    | 13,5    |  |
| Новокузнецк       | 17,1                         | 17,8    | 17,3    |  |
| Осинники          | 17,3                         | 16      | 16,7    |  |
| Прокопьевск       | 14,8                         | 14      | 13,6    |  |
| Полысаево         | 13,3                         | 12,6    | 13,4    |  |
| Юрга              | 15,2                         | 14,5    | 14,1    |  |
|                   | Районы                       |         |         |  |
| Беловский         | 15,3                         | 16,4    | 18,1    |  |
| Гурьевский        | 17,1                         | 16,3    | 17,3    |  |
| Ижморский         | 22,5                         | 20,9    | 20      |  |
| Кемеровский       | 11,9                         | 13,3    | 13,2    |  |
| Крапивинский      | 16,1                         | 15,1    | 14,2    |  |
| Ленинск-Кузнецкий | 18,8                         | 18,2    | 18,5    |  |
| Новокузнецкий     | 13,7                         | 12,8    | 13,2    |  |
| Прокопьевский     | 16,6                         | 17,2    | 19,5    |  |
| Промышленновский  | 14,8                         | 13,9    | 14,1    |  |
| Таштагольский     | 14,7                         | 14,3    | 15,6    |  |
| Топкинский        | 18                           | 17,2    | 18,2    |  |
| Тяжинский         | 19                           | 18,8    | 18,7    |  |
| Тисульский        | 18,1                         | 18,6    | 17      |  |
| Чебулинский       | 16,5                         | 15,2    | 15,2    |  |
| Юргинский         | 16,2                         | 15,4    | 17,1    |  |
| Яйский            | 20,2                         | 18      | 16,9    |  |
| Яшкинский         | 16,1                         | 15,5    | 15,8    |  |
| <b>Bcero</b>      | 14,6                         | 14,5    | 15,2    |  |
| По РФ             | 13,1                         | 13      | 13,3    |  |

*Окончание табл. 2.5*

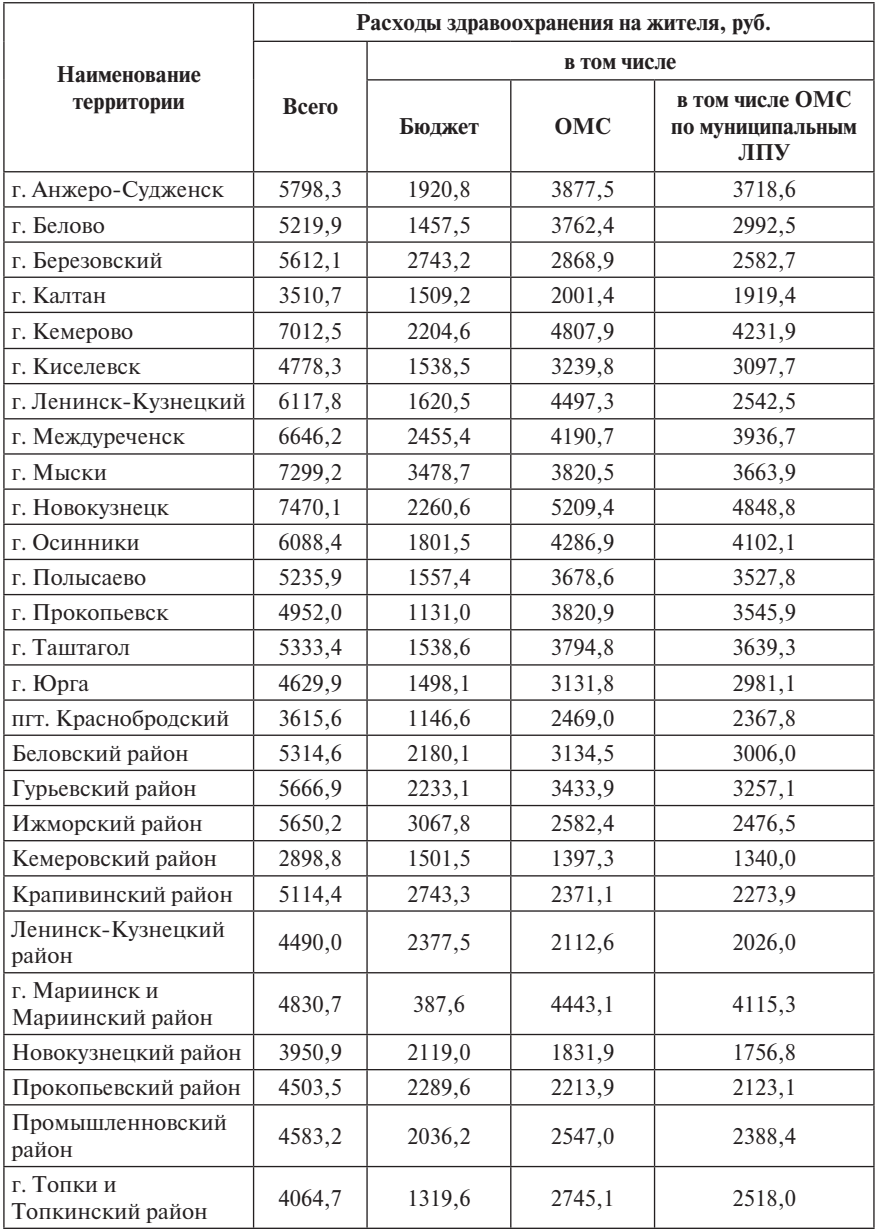

#### **Таблица 2.6.** Расходы здравоохранения на одного жителя, руб.

|                                   | Расходы здравоохранения на жителя, руб. |             |        |                                            |  |
|-----------------------------------|-----------------------------------------|-------------|--------|--------------------------------------------|--|
| <b>Наименование</b><br>территории |                                         | в том числе |        |                                            |  |
|                                   | <b>Bcero</b>                            | Бюлжет      | OMC    | в том числе ОМС<br>по муниципальным<br>ЛПУ |  |
| Тяжинский район                   | 6435,4                                  | 2905,2      | 3530,2 | 3385,5                                     |  |
| Тисульский район                  | 8979,6                                  | 5367,6      | 3612,0 | 3463,9                                     |  |
| Чебулинский район                 | 6162,7                                  | 3437,2      | 2725,5 | 2613,8                                     |  |
| Юргинский район                   | 7463,1                                  | 2511,1      | 4952,0 | 4749,0                                     |  |
| Яйский район                      | 5562,0                                  | 2778,0      | 2784,0 | 2669,9                                     |  |
| Яшкинский район                   | 5209,5                                  | 2863,7      | 2345,8 | 2249,6                                     |  |

*Окончание табл. 2.6*

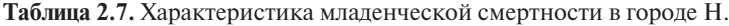

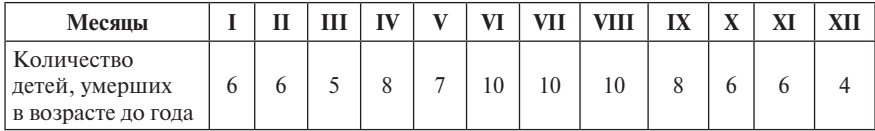